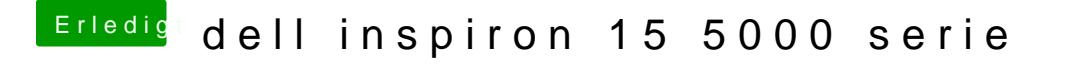

Beitrag von griven vom 21. Oktober 2016, 23:25

Schau Dir mal das Bios des Laptops genauer an und guck ob Du SecureBoot findest und falls ja schalte sie aus dann sollte es klappen